### *Процедура регистрации*

1. Нажимаете на клавишу "Участвовать";

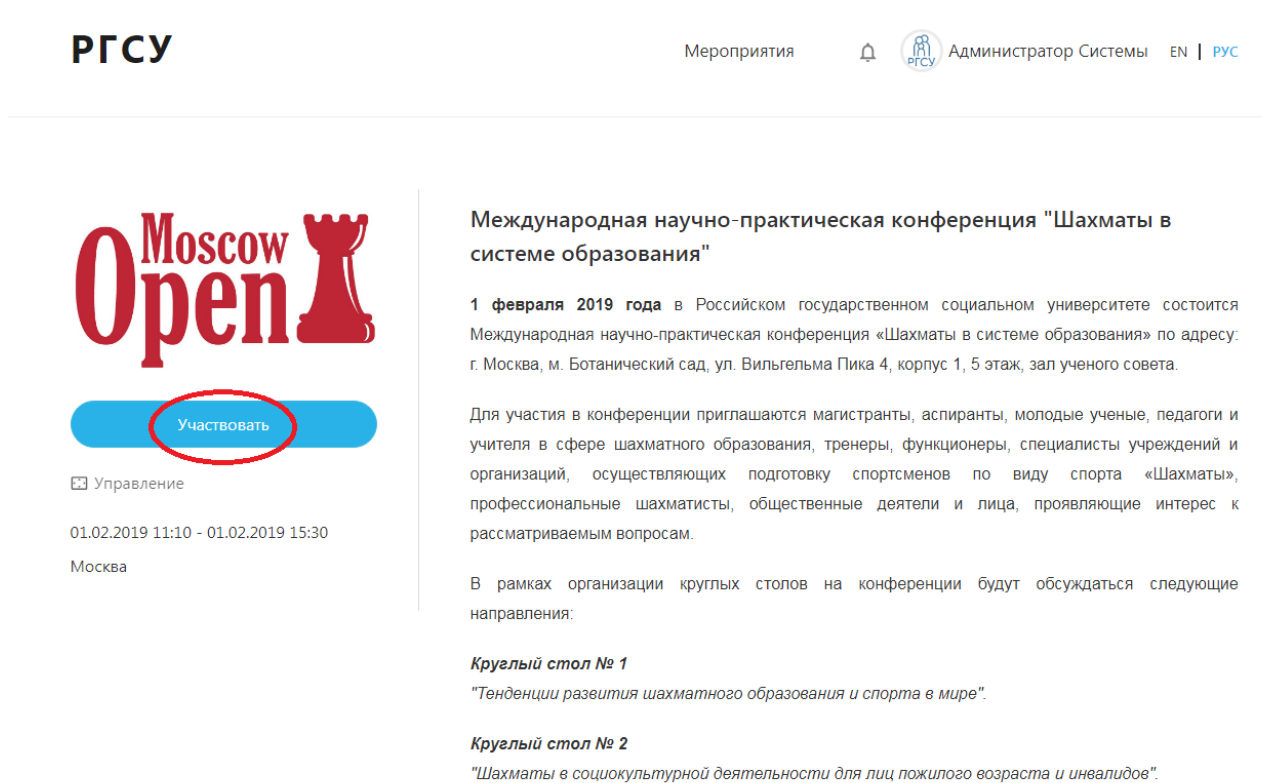

2. Вы перешли на сайт <https://science.rgsu.net/>, где выбираете поле "Регистрация» (если Вы ранее не регистрировались на сайте);

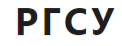

 $EN$   $PYC$ 

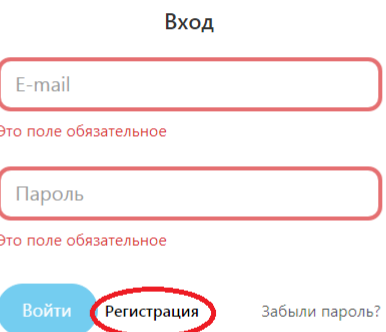

3. Заполняете и нажимаете «Зарегистрироваться»;

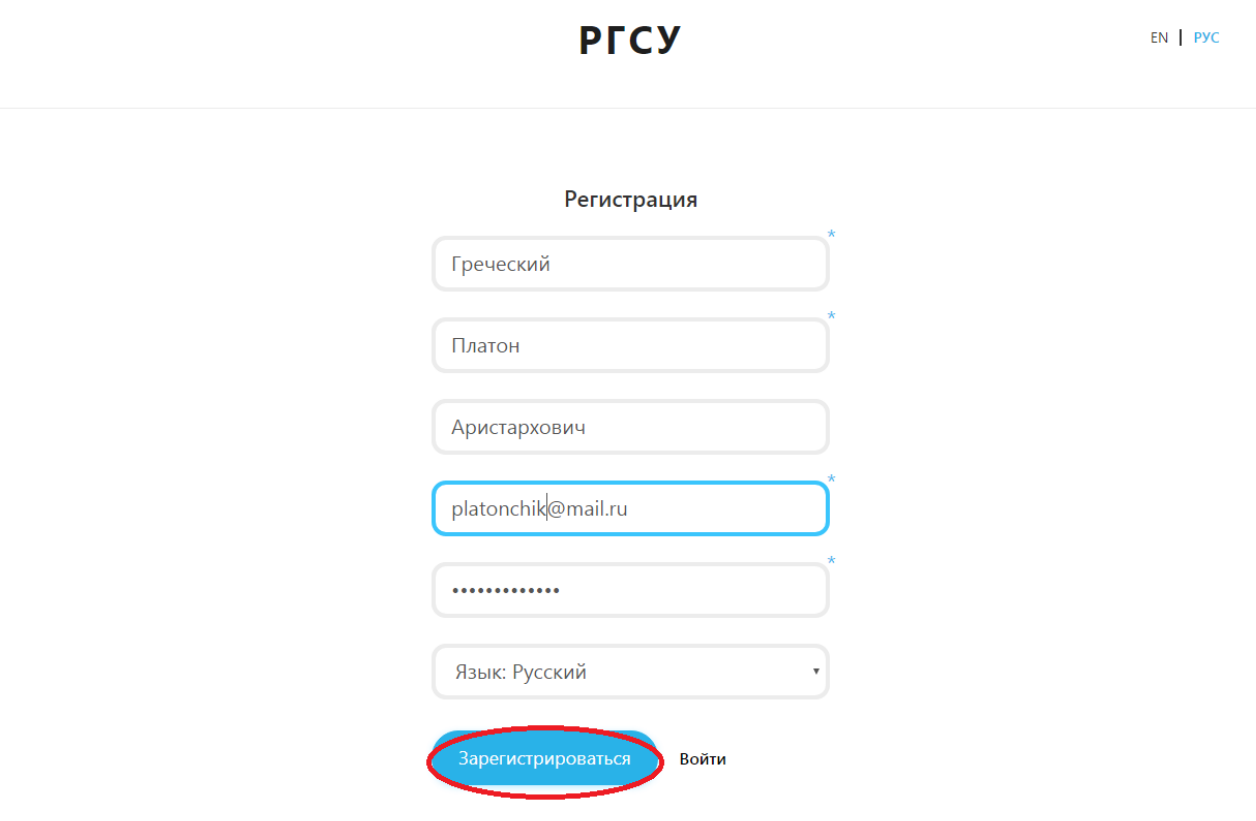

4. После успешной регистрации и *подтверждения своего аккаунта по почте* (!), Вы

оказываетесь в личном кабинете и переходите во вкладку «Мероприятия»;

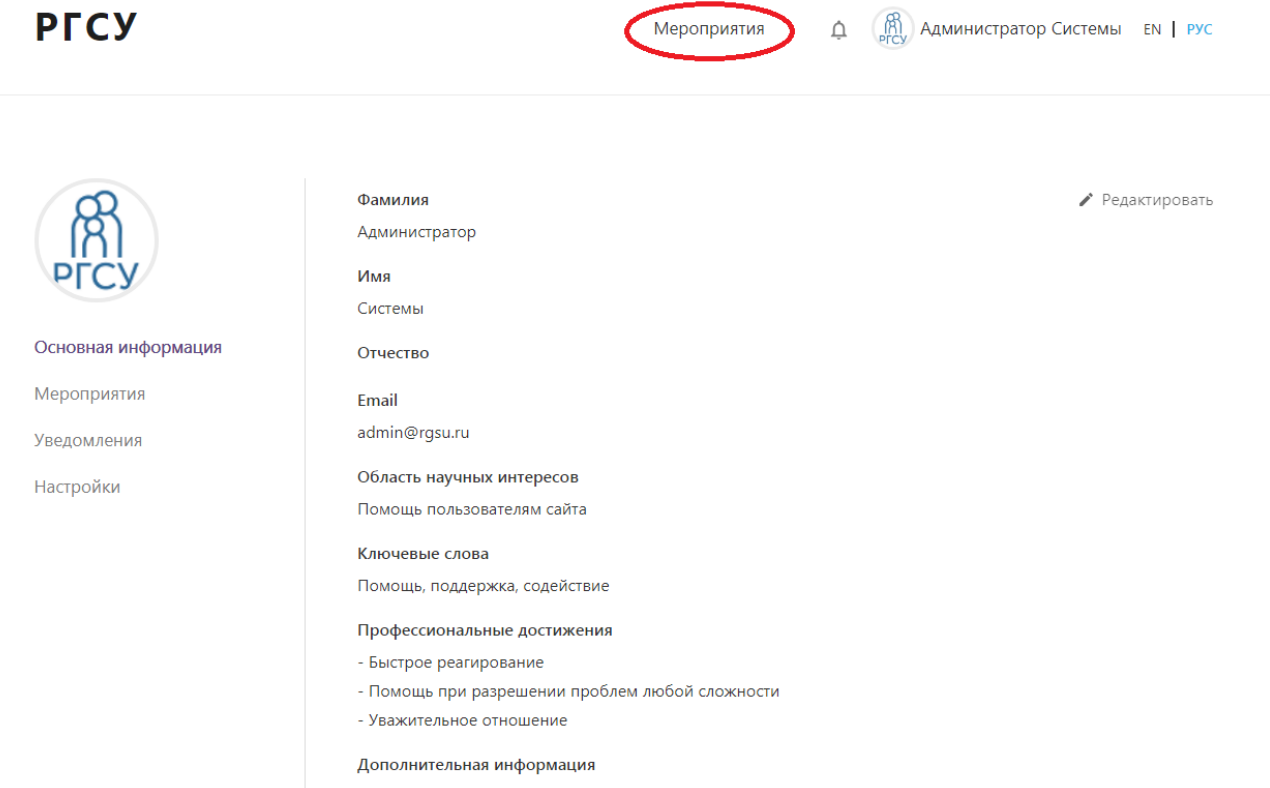

5. Находите мероприятие Moscow Open;

**АСПИРАНТУРА** 

Система взаимодействия между

участниками образовательного

Перечень, трудоемкость и распределение по

периодам обучения дисциплин, практик,

научно-исследовательской деятельности и

(диссертации) на соискание ученой степени

кандидата наук, промежуточной аттестации

обучающихся, государственной итоговой

с 18 июня 2018 по 27 лекабря 2018

подготовки научно-квалификационной работы

процесса в аспирантуре

аттестании обучающихся

Москва

+ Добавить мероприятие

## Мероприятия Международная научно-практическая конференция "Шахматы в системе образования' 1 февраля 2019 года в Российском государственном социальном университете

состоится Международная научнопрактическая конференция «Шахматы в системе образования» по адресу: г. Москва, м. Ботанический сад. ул. Вильгельма Пика 4. корпус 1, 5 этаж, зал ученого совета.

с 01 февраля 2019 по 01 февраля 2019

# Contemporary Problems<br>of Social Work

#### Москва

Приём статей в научный англоязычный журнал "Contemporary Problems of Social Work'

The Journal has been created to highlight current problems with emphasis on their sociological interpretation without excluding, however, the interdisciplinary research addressing the theoretical, methodological and applied approaches. We hope to help integrating Russian Science into the global one, providing the peerreviewed articles in English, in accordance with international standards. The editorial Board invites you to join our Journal to share the results of your researches, your thoughts, your experience, and your data with all the readers. We hope, that esteemed researchers may find possible not only to provide us with their articles

#### 6. Нажимаете на кнопку «Участвовать»;

**РГСУ** 

Мероприятия

R Aдминистратор Системы EN | РУС

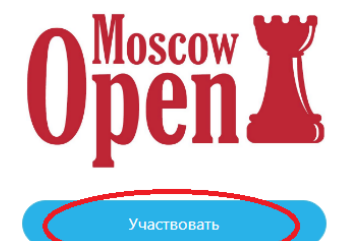

**••** Управление

01.02.2019 11:10 - 01.02.2019 15:30 **Москва** 

#### Международная научно-практическая конференция "Шахматы в системе образования"

1 февраля 2019 года в Российском государственном социальном университете состоится Международная научно-практическая конференция «Шахматы в системе образования» по адресу: г. Москва, м. Ботанический сад, ул. Вильгельма Пика 4, корпус 1, 5 этаж, зал ученого совета.

 $\bigcap$ 

Для участия в конференции приглашаются магистранты, аспиранты, молодые ученые, педагоги и учителя в сфере шахматного образования, тренеры, функционеры, специалисты учреждений и организаций, осуществляющих подготовку спортсменов по виду спорта «Шахматы», профессиональные шахматисты, общественные деятели и лица, проявляющие интерес к рассматриваемым вопросам.

В рамках организации круглых столов на конференции будут обсуждаться следующие направления:

#### Круглый стол № 1

"Тенденции развития шахматного образования и спорта в мире".

#### Круглый стол № 2

"Шахматы в социокультурной деятельности для лиц пожилого возраста и инвалидов".

#### Программа конференции

11:10 - 12:50 Пленарное заседание 13:00 - 13:40 Кофе-брейк

7. Заполняете и отправляете заявку участника. Обратите Ваше внимание на то, что при нажатии клавиши «Сохранить в черновик» у Вас остаётся возможность дозаполнить заявку, подкрепить статью и (или) квитанцию. При нажатии клавиши «Отправить на рассмотрение» возможность изменения заявки отсутствует (возможна лишь при обращении к контактной почте поддержки при регистрации).

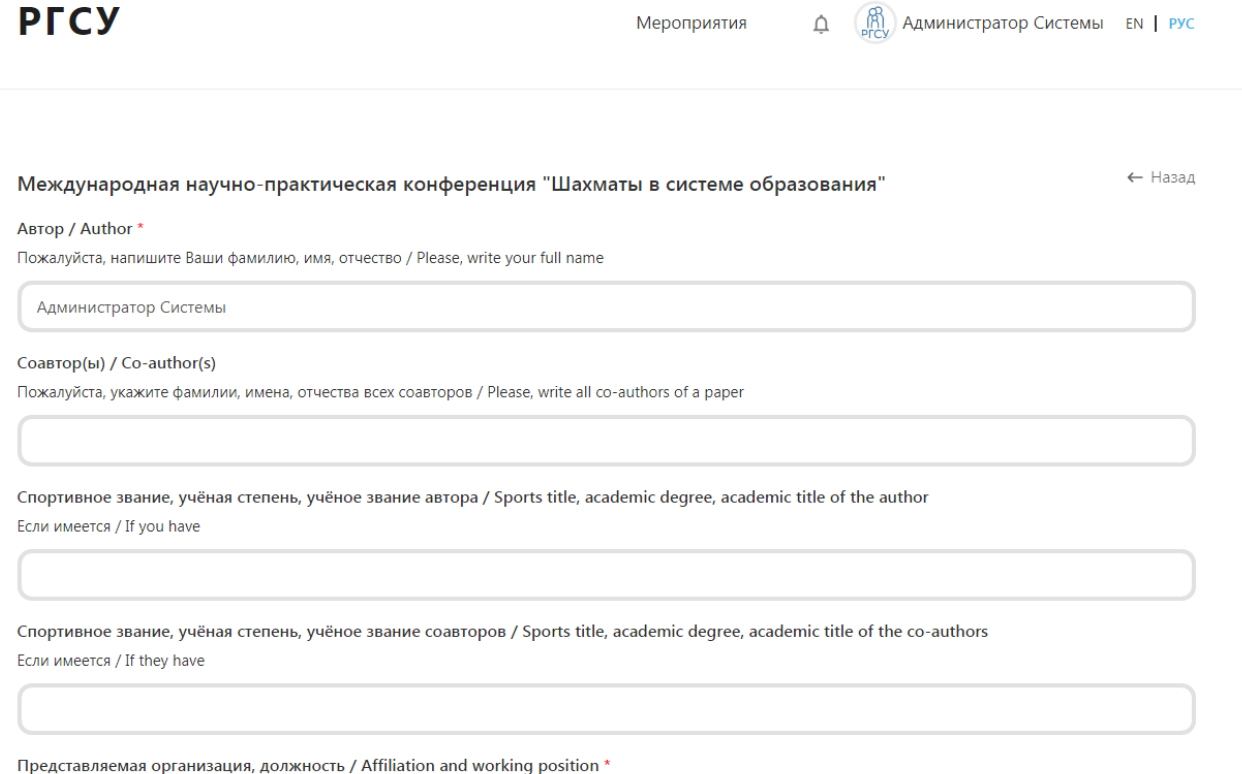

Название организации, должности / Name of organization and working position

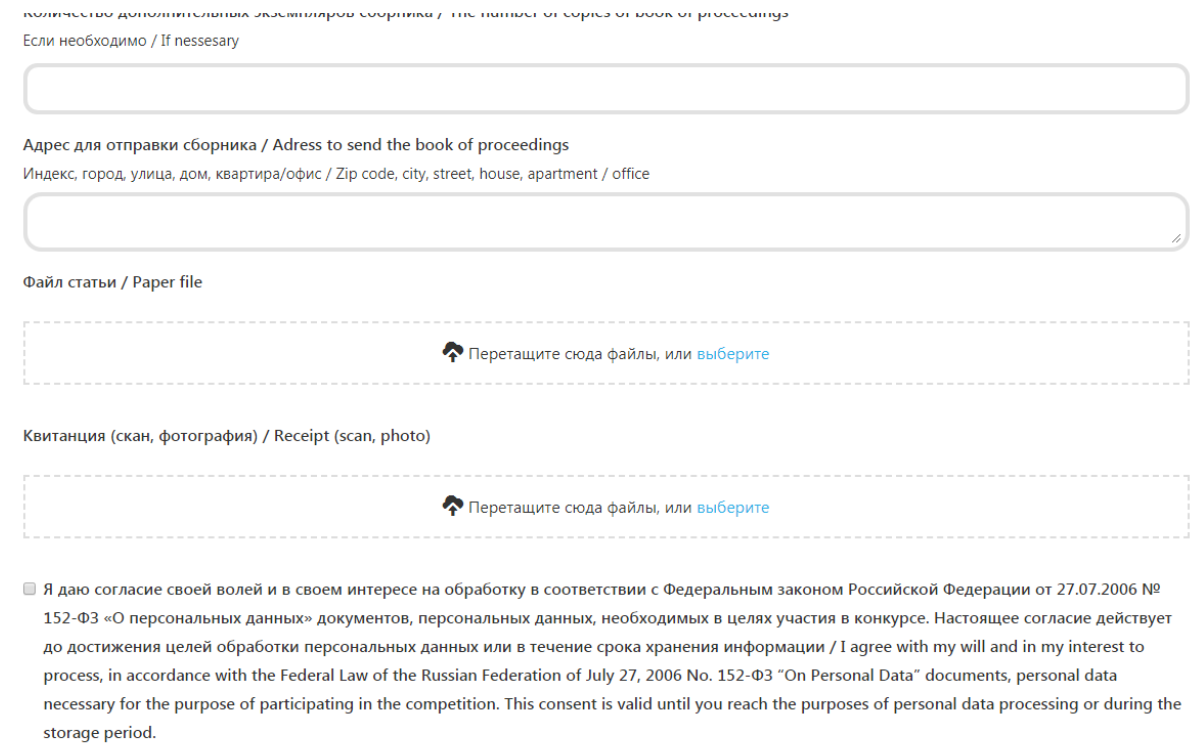

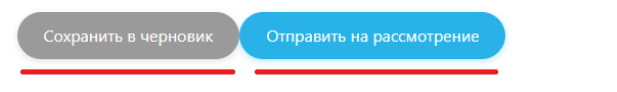

© 2018 Российский государственный социальный университет